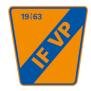

# Protokoll fört vid årsmöte för IF VP Uppsala 2022-03-23

## 1. Årsmötets öppnande

Ordförande öppnade mötet och hälsade välkomna.

## 2. Upprop och fastställande av röstlängd

Peter Andréasson, styrelseledamot Hans Ericsson, styrelseledamot Joakim Bohman, styrelseledamot Cherie Halvarsson, styrelseledamot Bertil Eneroth, valberedning Johan Lörelius, valberedning

## Medlemmar:

Nina Dahl (via Teams)
Tomas Dahl (via Teams)
Moses Frempong
Saga Manby
Sebastian Manby
Mikael Pettersson (via Teams)

## 3. Fråga om årsmötets behöriga utlysande

Mötes utlyses i tid, 4 veckor innan, på laget.se.

## 4. Godkännande av dagordning

Dagordningen för mötet godkändes.

## 5. Val av ordförande för årsmötet

Till ordförande för mötet utsågs Hans Ericson.

## 6. Val av sekreterare för årsmötet

Till sekreterare för mötet utsågs Cherie Halvarsson.

## 7. Val av rösträknare och justeringsmän

Till justeringspersoner och rösträknare utsågs Johan Lörelius och Peter Andréasson.

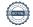

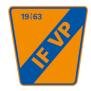

#### 8. Styrelsens verksamhetsberättelse

Ordförande kommenterade utsänt material gällande verksamhetsberättelsen för 2021.

Årsmötet beslutade att godkänna verksamhetsberättelse och lägga den till handlingarna.

#### Fastställande av resultat- och balansräkning 9.

Ordförande redovisade utsänt material gällande resultat – och balansräkning för föreningen. Mycket god ekonomi.

Årsmötet beslutade att godkänna utsänd resultat och balansräkning.

#### Revisorernas berättelse 10.

Ordförande kommenterade utsänt material från revisor Henrik Rocksén. **Årsmötet beslutade att** godkänna revisorsberättelsen.

#### Fråga om ansvarsfrihet för styrelsen 11.

Årsmötet beslutade att ge styrelsen ansvarsfrihet.

#### 12. Fastställande av budget och verksamhetsplan för kommande år

Ordförande kommenterade utsänt material gällande budget och verksamhetsplan för 2022.

Årsmötet beslutade att godkända utsänt material gällande budget och verksamhetsplan.

#### Fastställande av årsavgift för nästkommande räkenskapsår 13.

Årsmötet beslutade att bibehålla årsavgifterna för kommande räkenskapsår, 500 kronor för enskild medlem och 750 kronor för familj samt 100 kr för stödmedlem.

#### Val av styrelse och styrelsesuppleanter 14.

- Ordförande på 1 år

Omval på Hans Ericson 1 år (2023)

Årsmötet beslutade att godkänna valberedningens förslag.

- 5-7 ledamöter varav hälften på 1 år övriga 2 år

Omval på Peter Andréasson, 2 år (2024)

Omval på Joakim Bohman, 2 år (2024)

Sebastian Manby, nyval, 1 år (2023)

Cherie Halvarsson, vald 2021 på 2 år (2023)

Årsmötet beslutade att godkänna valberedningens förslag

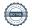

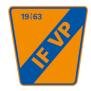

## - 1-2 suppleanter på 1 år

Årsmötet beslutade att ge i uppdrag till styrelsen att utse ytterligare en ordinarie ledamot till samt en suppleant.

#### Val av 2 revisorer 15.

Årsmötet beslutade att ge i uppdrag till styrelsen att tillsammans med nuvarande revisor Henrik Rocksén utse ytterligare en revisor.

#### 16. Val av 1 representant till Alliansen Uppsala Fotboll

Årsmötet beslutade att utse Hans Ericson till representant till Alliansen Uppsala Fotboll.

## Val av valberedning (två ledamöter väljs av årsmötet och en ledamot, tillika 17. sammankallande, utses av styrelsen)

I samband med årsmötet avgår Bertil Eneroth.

Årsmötet beslutade att utse Johan Lörelius till sammankallande.

Årsmötet beslutade att ge styrelsen i uppdrag att utse ytterligare 2 personer till valberedningen.

#### 18. Behandling av i laga tid inkomna motioner

Inga motioner inkomna.

#### Övriga anmälda ärenden 19.

Ordförande informerade om att utdelning av Kenneth Melin bucklan skedde i samband med styrelsens sammanträde i december.

Thomas Reinus erhöll priset 2020.

Elin Lörelius erhöll priset 2021.

VP's 60-årsjubileum 2023: Bertil Enroth kommer vara ansvarig för att ta fram pristagare mm. Grupp för ordnande av jubileet

#### 20. Mötets avslutande

Ordförande tackade och avslutade årsmötet.

## Sekreterare

Cherie Halvarsson

## **Justerare**

Johan Lörelius

Peter Andréasson

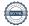

## Verifikat

Transaktion 09222115557465791317

## Dokument

## Årsmötesprotokoll VP 2022

Huvuddokument

3 sidor

Startades 2022-03-25 08:19:59 CET (+0100) av Cherie

Halvarsson (CH)

Färdigställt 2022-03-25 08:34:14 CET (+0100)

## Signerande parter

## Cherie Halvarsson (CH)

IF VP

cheriehalvarsson@hotmail.com

+46709747174

Signerade 2022-03-25 08:20:01 CET (+0100)

## Johan Lörelius (JL)

IF VP

lorelius@telia.com

+46709798289

Signerade 2022-03-25 08:22:26 CET (+0100)

## Peter Andréasson (PA)

IF VP

peter.andreasson@renjamt.se

+46702402235

Signerade 2022-03-25 08:34:14 CET (+0100)

Detta verifikat är utfärdat av Scrive. Information i kursiv stil är säkert verifierad av Scrive. Se de dolda bilagorna för mer information/bevis om detta dokument. Använd en PDF-läsare som t ex Adobe Reader som kan visa dolda bilagor för att se bilagorna. Observera att om dokumentet skrivs ut kan inte integriteten i papperskopian bevisas enligt nedan och att en vanlig papperutskrift saknar innehållet i de dolda bilagorna. Den digitala signaturen (elektroniska förseglingen) säkerställer att integriteten av detta dokument, inklusive de dolda bilagorna, kan bevisas matematiskt och oberoende av Scrive. För er bekvämlighet tillhandahåller Scrive även en tjänst för att kontrollera dokumentets integritet automatiskt på: https://scrive.com/verify

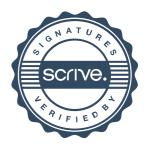